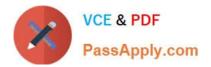

# PEGAPCSA87V1<sup>Q&As</sup>

Pega Certified System Architect (PCSA) 87V1

## Pass Pegasystems PEGAPCSA87V1 Exam with 100% Guarantee

Free Download Real Questions & Answers **PDF** and **VCE** file from:

https://www.passapply.com/pegapcsa87v1.html

### 100% Passing Guarantee 100% Money Back Assurance

Following Questions and Answers are all new published by Pegasystems Official Exam Center

- Instant Download After Purchase
- 100% Money Back Guarantee
- 😳 365 Days Free Update
- 800,000+ Satisfied Customers

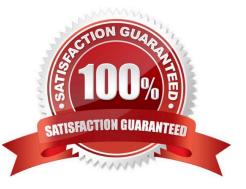

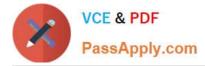

#### **QUESTION 1**

You are asked to create a custom status named Open-Review. This status is to be applied to assignments in one application.

How do you satisfy the request?

A. Circumstance the existing Open field value record on the application name and update the status value to Open-Review.

B. Add the Open-Review status to the Application record for the application.

C. Create a field value record named Open-Review for. pyStatusWork with the Apply To class set to the class group.

D. Create a field value record named Open-Review for .pyStatusWork and configure an Access When record to apply the status to the correct application

Correct Answer: C

#### **QUESTION 2**

You need to localize correspondence into a language that is unavailable in the Pega language pack. Which option satisfies the requirement?

A. Leverage translation services SOAP calls and enable records for translation.

- B. Configure a field value record that contains the correspondence text.
- C. Create the Translation rule manually and include the rule in the application ruleset.
- D. Run the Localization wizard and add translations to Translation.html.

Correct Answer: D

#### **QUESTION 3**

In which three situations can you use a data transform? (Choose Three)

- A. To set the destination location as the arrival location
- B. To create a new property after case creation
- C. To set the default arrival date to five days in the future
- D. To copy the first and last name properties into a single property value
- E. To perform an action that allows the user to update a reservation

Correct Answer: CDE

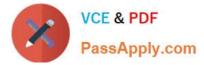

#### **QUESTION 4**

HOTSPOT

Select the corresponding user interface (UI) action set component for each behavior in the Answer area.

Hot Area:

### Behavior

### **UI Action Set Component**

| Get next work | Event<br>Action<br>Condition |  |
|---------------|------------------------------|--|
| Required      | Event<br>Action<br>Condition |  |
| Tab key       | Event<br>Action<br>Condition |  |

Correct Answer:

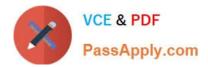

### Behavior

## **UI Action Set Component**

| Get next work | Event<br>Action<br>Condition |  |
|---------------|------------------------------|--|
| Required      | Event<br>Action<br>Condition |  |
| Tab key       | Event<br>Action<br>Condition |  |

#### **QUESTION 5**

A report contains columns for Customer, Billing Cycle, Credit Card, and Expiration Date. A manager requests that the report show only those customers who meet the following conditions:

The customer is on a monthly billing cycle

The credit card is either MoreCash or Vista

-

The credit card expires within 60 days

Which set of filtering conditions returns a report with the desired data?

A. Credit Card equals MoreCash AND Credit Card equals Vista AND Billing Cycle equals monthly AND Expiration Date is 60 days greater than today

B. Credit Card equals MoreCash OR Credit Card equals Vista AND Billing Cycle equals monthly AND Expiration Date equals next 60 days.

C. Credit Card equals MoreCash OR Credit Card equals Vista AND Billing Cycle is not quarterly AND Expiration Date is less than 60 days

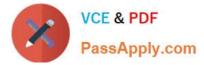

D. Credit Card equals MoreCash or Vista, Billing Cycle equals monthly, and Expiration Date equals next 60 days

Correct Answer: B

PEGAPCSA87V1 PDF Dumps PEGAPCSA87V1 VCE Dumps PEGAPCSA87V1 Exam Questions